## Package 'Qtlizer'

October 18, 2022

Title Comprehensive QTL annotation of GWAS results

Version 1.10.0

Description This R package provides access to the Qtlizer web server. Qtlizer annotates lists of common small variants (mainly SNPs) and genes in humans with associated changes in gene expression using the most comprehensive database of published quantitative trait loci (QTLs).

**Depends** R  $(>= 3.6.0)$ 

License GPL-3

Encoding UTF-8

LazyData false

BugReports <https://github.com/matmu/Qtlizer/issues>

Imports httr, curl, GenomicRanges, stringi

Suggests BiocStyle, testthat, knitr, rmarkdown

RoxygenNote 6.1.1

VignetteBuilder knitr

biocViews GenomeWideAssociation, SNP, Genetics, LinkageDisequilibrium

git\_url https://git.bioconductor.org/packages/Qtlizer

git\_branch RELEASE\_3\_15

git\_last\_commit a5b68ca

git last commit date 2022-04-26

Date/Publication 2022-10-18

Author Matthias Munz [aut, cre] (<<https://orcid.org/0000-0002-4728-3357>>), Julia Remes [aut]

Maintainer Matthias Munz <matthias.munz@gmx.de>

### R topics documented:

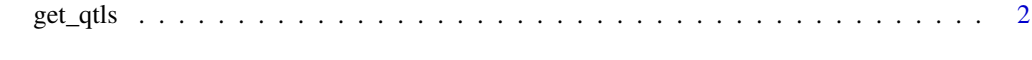

**Index** [3](#page-2-0)

<span id="page-1-0"></span>

#### Description

Query Qtlizer database for expression quantitative trait loci (eQTLs) in human.

#### Usage

```
get_qtls(query, corr = NA, max_terms = 5, ld_method = "r2",
 ref_version = "hg19", return_obj = "dataframe")
```
#### Arguments

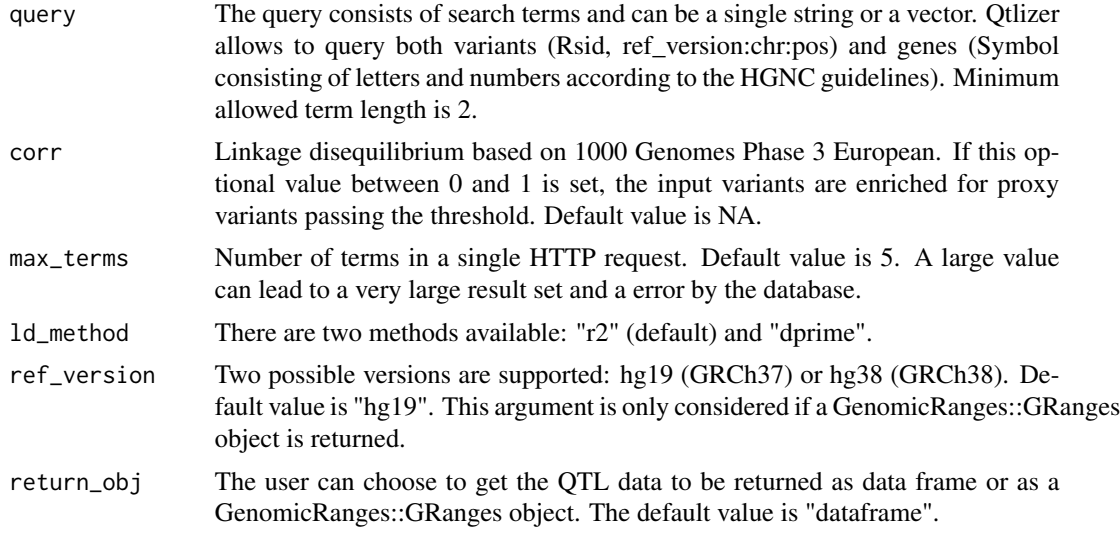

#### Value

Data frame or GenomicRanges::GRanges object containing QTL data.

#### Examples

```
get_qtls("rs4284742")
get_qtls(c("rs4284742", "DEFA1"))
get_qtls("rs4284742,DEFA1")
get_qtls("rs4284742", return_obj="granges", ref_version="hg38")
get_qtls("rs4284742", corr=0.6)
```
# <span id="page-2-0"></span>**Index**

 $get_qtls, 2$